The first job in Calculus is to find the slope of the line tangent to a curve. Eventually we will have quick shortcuts but at the beginning we will do it numerically.

1. Here is the graph of  $y =$  $\overline{x}$  $2 + x$ along with the "secant" line that crosses the curve at the points  $(1, 1/3), (2, 1/2)$  The line has slope  $\frac{1}{2}$  $-\frac{1}{2}$ 1

2 3 = 6

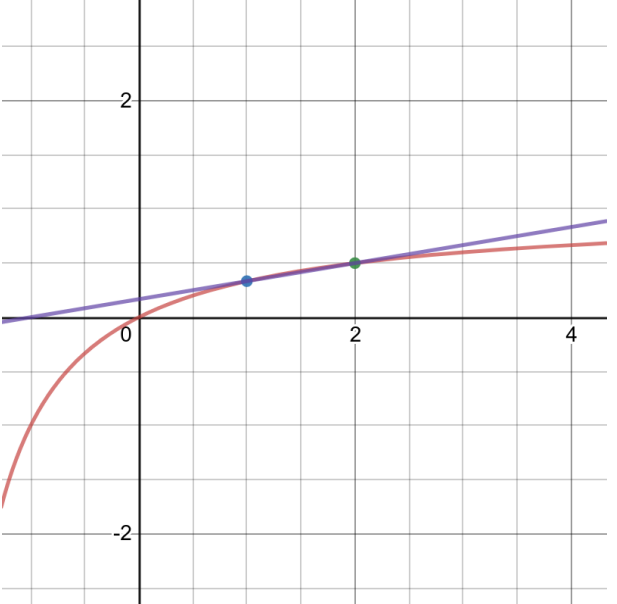

Question 1 states "The point P(1, 1/3) lies on the curve  $y = x/(2 + x)$ . If Q is the point  $(x, x/(1 + x))$ , use a scientific calculator to find the slope of the secant line PQ (correct to six decimal places) for the following values of x" and then gives many values of x closer and closer to 1. You do not want to compute this with a scientific calculator. Set up a template in wolfram via

$$
\frac{\frac{x}{2+x} - \frac{1}{3}}{x-1}
$$

which is the change in y over the change in x and then type " for  $x = .5$ " or for  $x = .9$ or any value you like. My example is for  $x = .9$  [wolfram](https://www.wolframalpha.com/input/?i=%28x%2F%282%2Bx%29-1%2F3%29%2F%28x-1%29+for+x%3D.9)

2. If a ball is thrown into the air with a velocity of 42 ft/s, its height in feet t seconds later is given by  $h(t) = 42t - 16t^2$ 

(a) Find the average velocity for the time period beginning when  $t = 2$  and lasting for each of the following: .5 seconds, .1 seconds etc.

The idea as that as the difference gets closer and closer to 0 we will find the instantaneous velocity at  $t = 2$ . In two weeks you will be able to answer this question in 5 seconds in your head. First a picture:

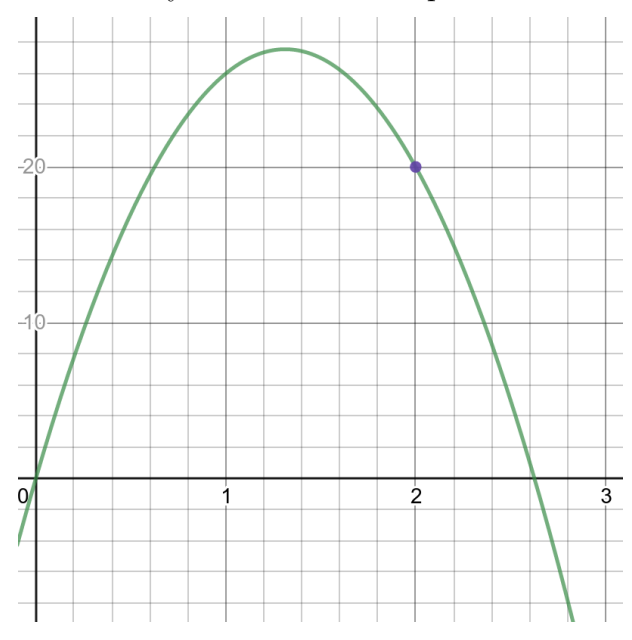

This is not a picture of the trajectory of the ball. The ball goes straight up and down. It is a graph of time vs height, so for example at time  $t = 2$  the ball is  $h(2) = 20$  feet up in the air. Also from what we know about quadratics, the maximum height will occur at the vertex. The first coordinate of the vertex of  $y = ax^2 + bx + c$  is  $-\frac{b}{2}$  $2a$ . In this case it is  $\frac{42}{22}$ 32 = 21 16 and therefore the maximum height is  $h$  $\left(\frac{21}{16}\right)$ = 441 16  $= 27.5625$ 

At 2 seconds the ball is dropping, so we expect the average velocity to be negative.

Again we want to set up a template to compute the averages, it is the change in y over the change in t. They are giving you the change in t so no need to subtract, set up

$$
\frac{42(2+h) - 16(2+h)^2 - 20}{h}
$$

and plug in different values for  $h$  [wolfram](https://www.wolframalpha.com/input/?i=%2842%282%2Bh%29-16%282%2Bh%29%5E2-20%29%2Fh+for+h%3D.1)

What we are after is what these numbers approach as  $h\to 0$  We would write

$$
\lim_{h \to 0} \frac{h(2+h) - h(2)}{h} = \lim_{h \to 0} \frac{42(2+h) - 16(2+h)^2 - 20}{h}
$$

but in order to understand this we have to say some stuff about limits. We will look in the book to finish these exercises.